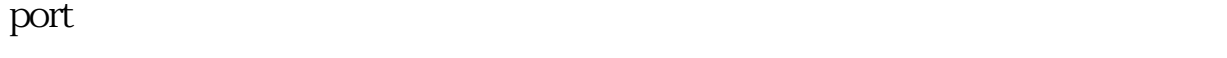

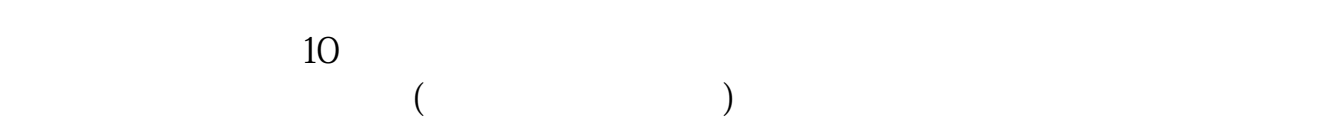

 $\,$ port $\,$ 

**怎么屏蔽股票软件…如何封堵股票软件?大侠们帮帮忙了-**

[下载:怎么屏蔽股票软件.pdf](/neirong/TCPDF/examples/output.php?c=/read/9171000.html&n=怎么屏蔽股票软件.pdf) [《股票复牌第二次临停多久》](/subject/7926.html) [《股票卖出多久可以转账出来》](/store/9228.html)  $\overline{\phantom{a}}$  (  $\overline{\phantom{a}}$  ) and (  $\overline{\phantom{a}}$  ) and (  $\overline{\phantom{a}}$  ) and (  $\overline{\phantom{a}}$  ) and (  $\overline{\phantom{a}}$ [下载:怎么屏蔽股票软件.doc](/neirong/TCPDF/examples/output.php?c=/read/9171000.html&n=怎么屏蔽股票软件.doc) [更多关于《怎么屏蔽股票软件》的文档...](https://www.baidu.com/s?wd=%E6%80%8E%E4%B9%88%E5%B1%8F%E8%94%BD%E8%82%A1%E7%A5%A8%E8%BD%AF%E4%BB%B6)

<u><https://www.gupiaozhishiba.com/read/9171000.html></u>